## ? **2024** ! )

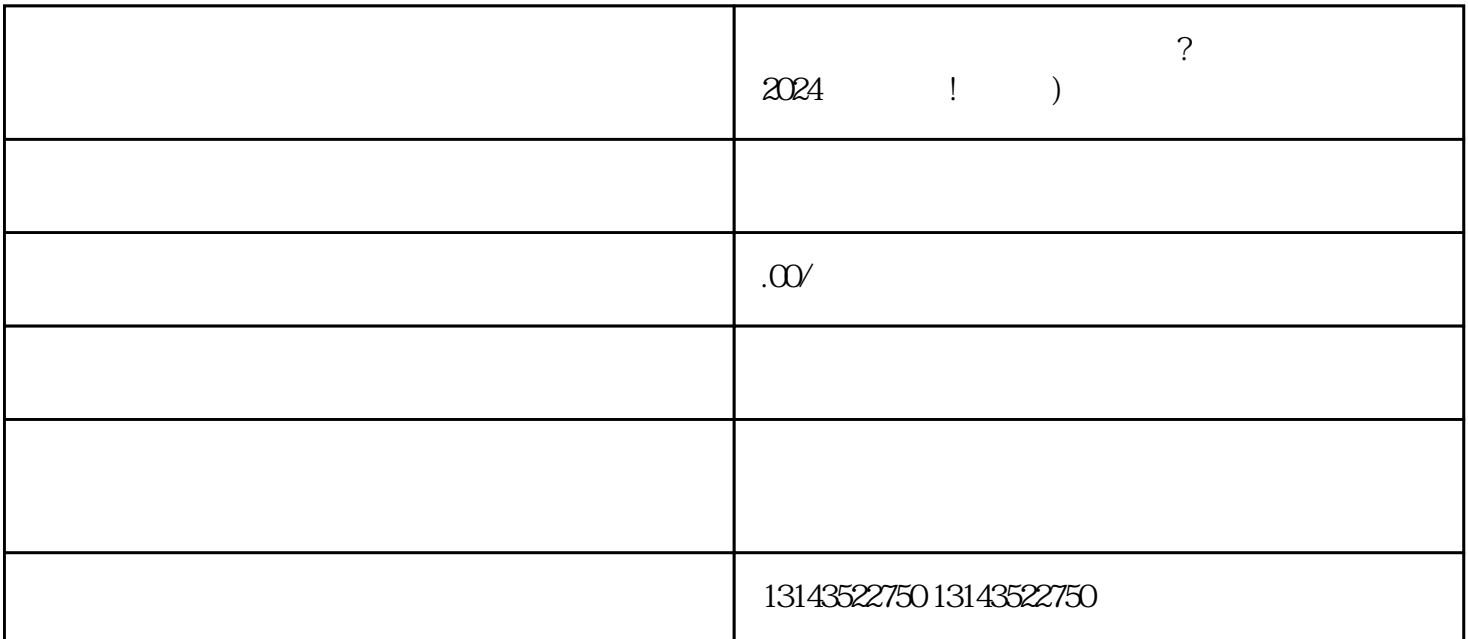

 $V$ 

 $\alpha$ 

的蓝V认证。蓝V认证是抖音对一些优质账号的奖励和认可,也是用户对账号的信任标识。当您的棋牌室 账号获得蓝V认证后,将更容易吸引用户的关注和信任。所以,申请抖音蓝V认证是您展示商家主页的第

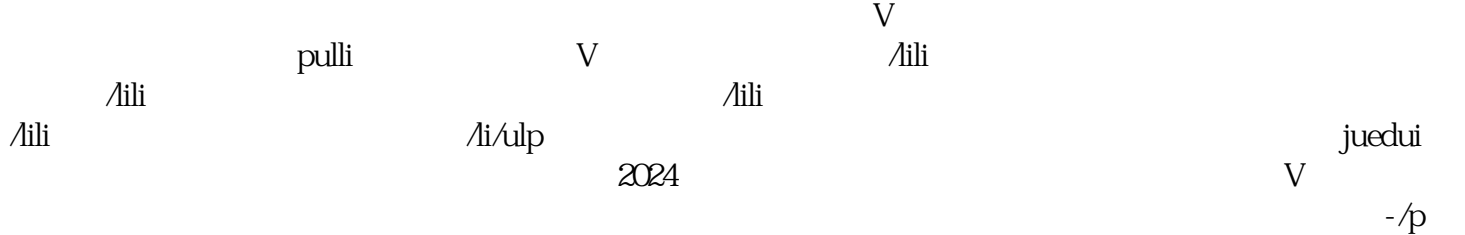